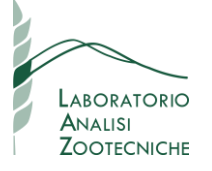

Comunichiamo che è ora disponibile la gestione online dei Campioni e delle Analisi eseguite presso il Laboratorio a partire dal 2016. Questo servizio è disponibile presso il sito [www.lazoovet.it](http://www.lazoovet.it/) nell'Area Riservata tramite Password.

Le funzioni disponibili sono elencate di seguito:

### *1= CONSULTAZIONE E RICERCA:*

*MONITORAGGIO giornaliero dei campioni e delle analisi richieste: Il sistema si aggiorna ogni 2 ore (i Parametri sono descritti soffermandosi con il puntatore del mouse)*

*con funzione di stampa e salvataggio del Rapporto di Prova nei formati PDF o XML .*

#### *2= ESPORTAZIONE RISULTATI*

*Estrazione dei risultati analitici in un unico formato CSV (salvabile in XLS) (anche con pacchetti analitici diversi).*

#### *3= REGISTRAZIONE DEI CAMPIONI DA INVARE*

*precompilazione dati di campioni da inviare al Laboratorio*

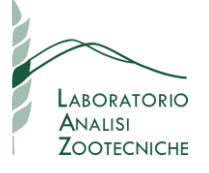

### **1= CONSULTAZIONE E RICERCA: seguire le tappe numerate 1°, 2° ….ecc**

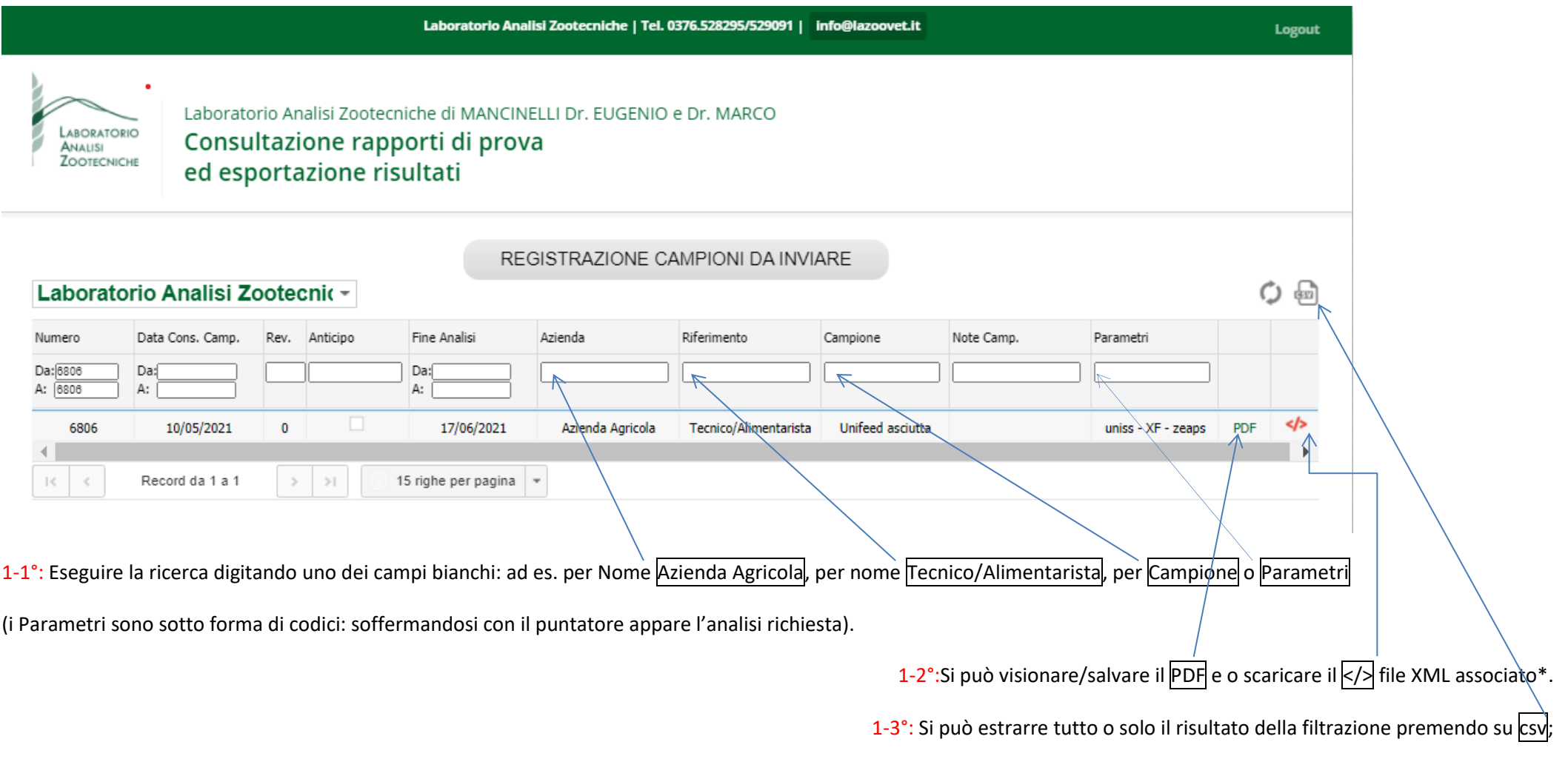

\*Nota: il file XML per import automatico su programma non è presente se non è stato richiesto di produrlo.

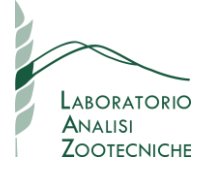

### **2= ESPORTAZIONE RISULTATI**

### 2-1°: appare l'elenco, premere su csy e appare la richiesta di scaricare il file csv: si consiglia di salvarlo come EXCEL. 2-2°: per ritornare alla Consultazione premere  $\overline{\mathsf{M}}$ .

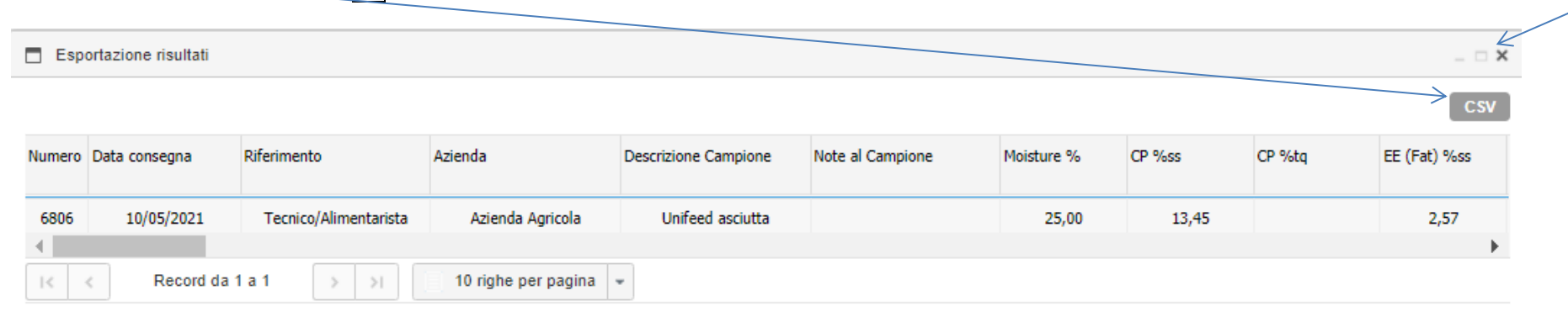

#### Nota: l'esportazione dei Parametri è in lingua inglese: consultate il Laboratorio per eventuali chiarimenti.

I risultati sono espressi o sul secco ("ss") o sul tal quale ("tq"): sotto un esempio parziale dell'esportazione.

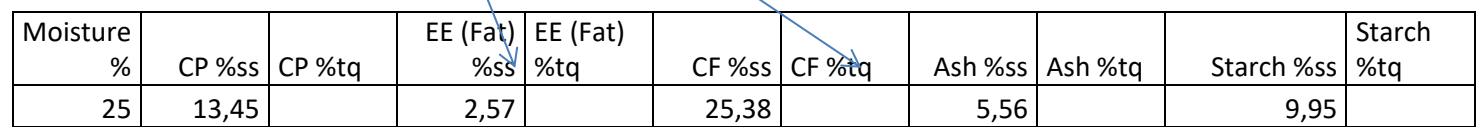

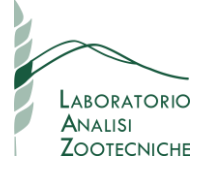

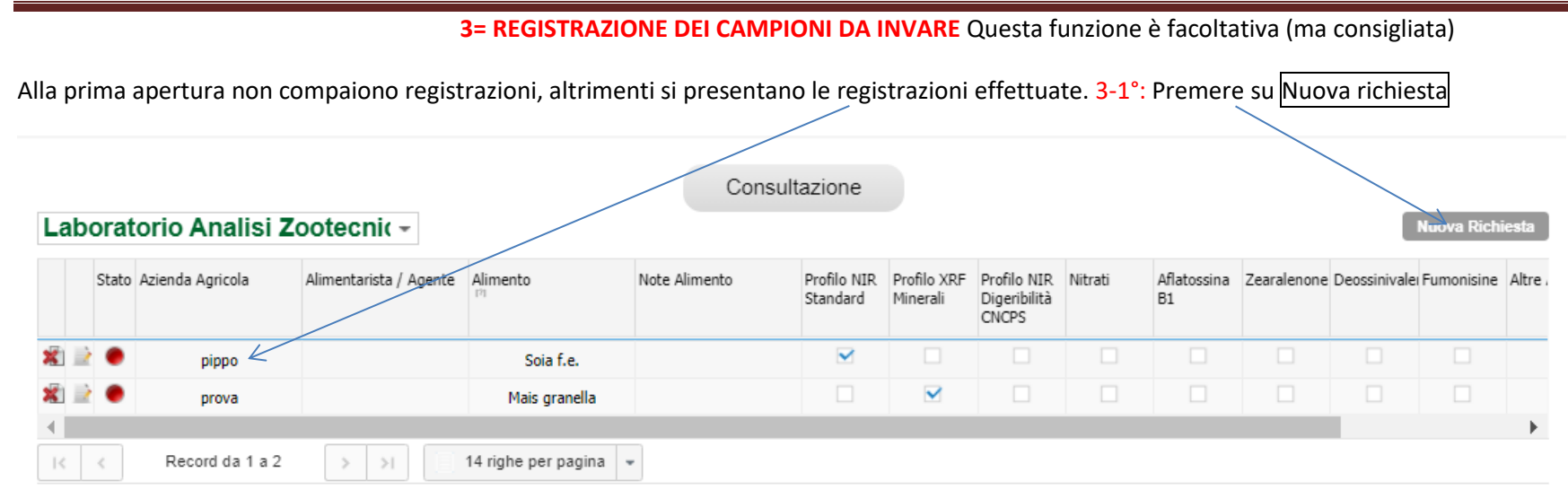

3-2°: Compilare come richiesto: sono presenti sia dei Pacchetti Analitici che le singole analisi: 3-3°: per analisi non presenti scrivere liberamente in Altre Analisi

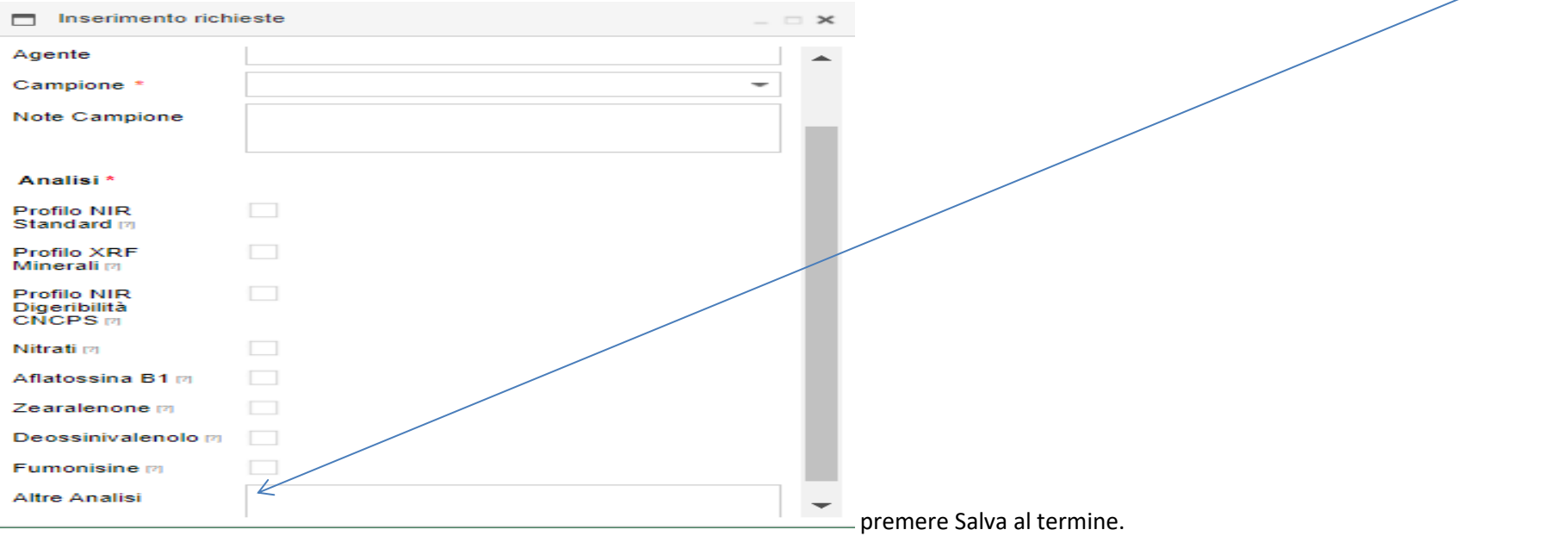